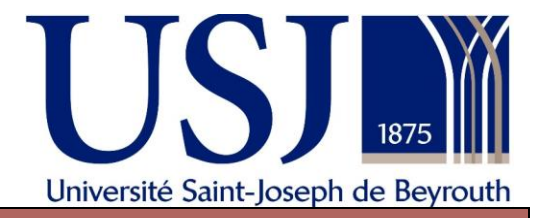

## **Épreuve écrite**

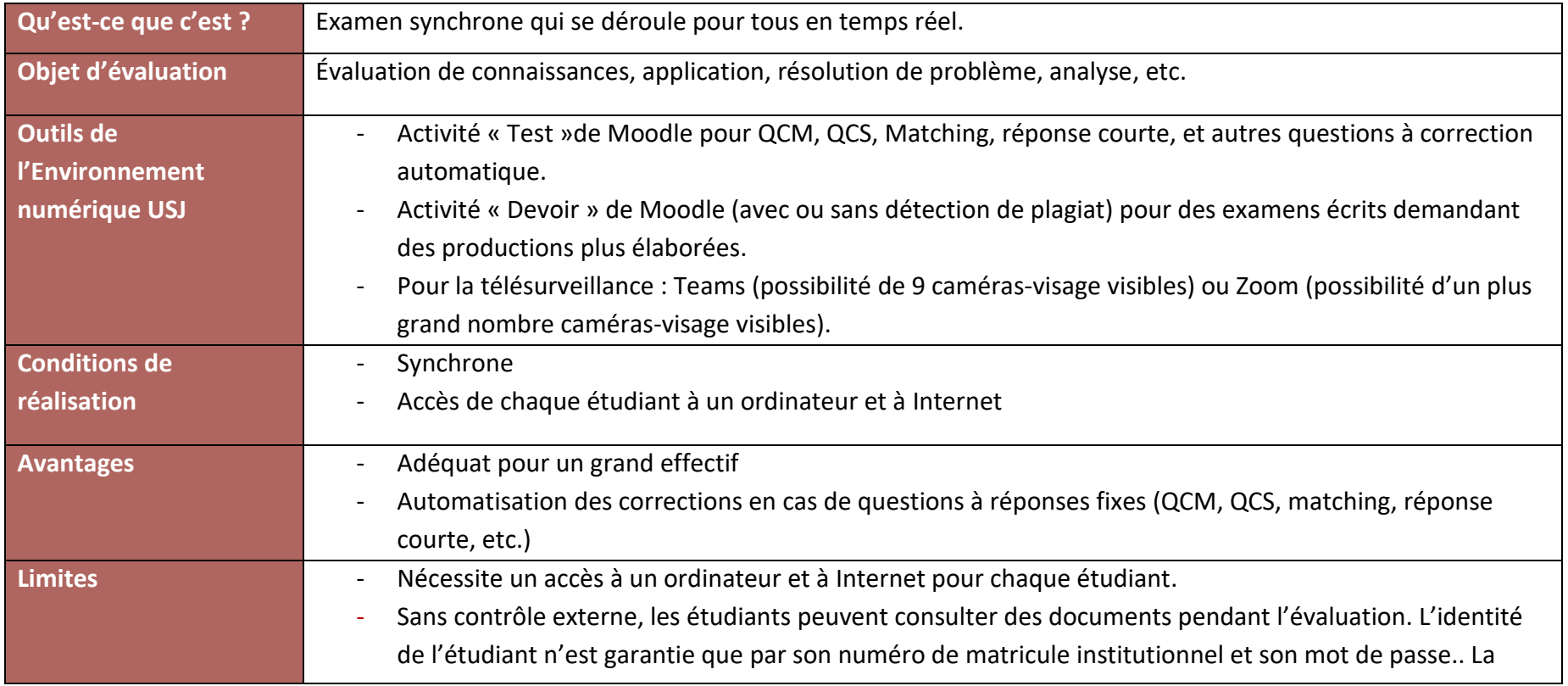

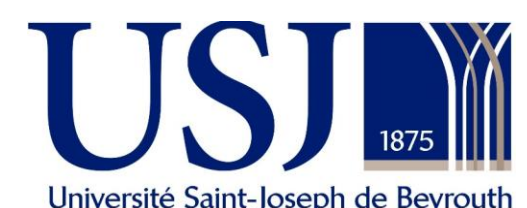

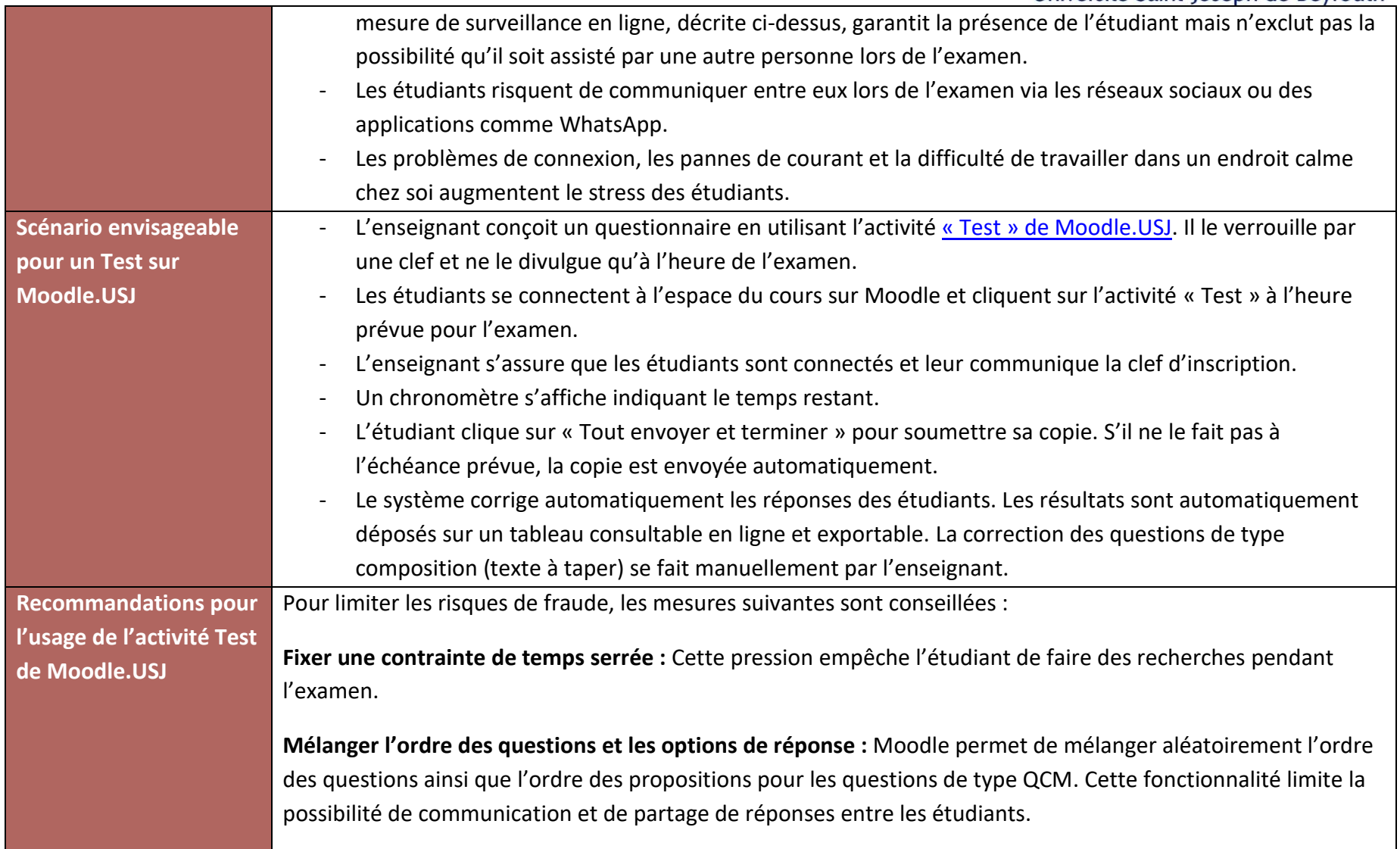

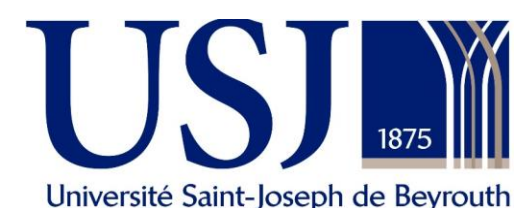

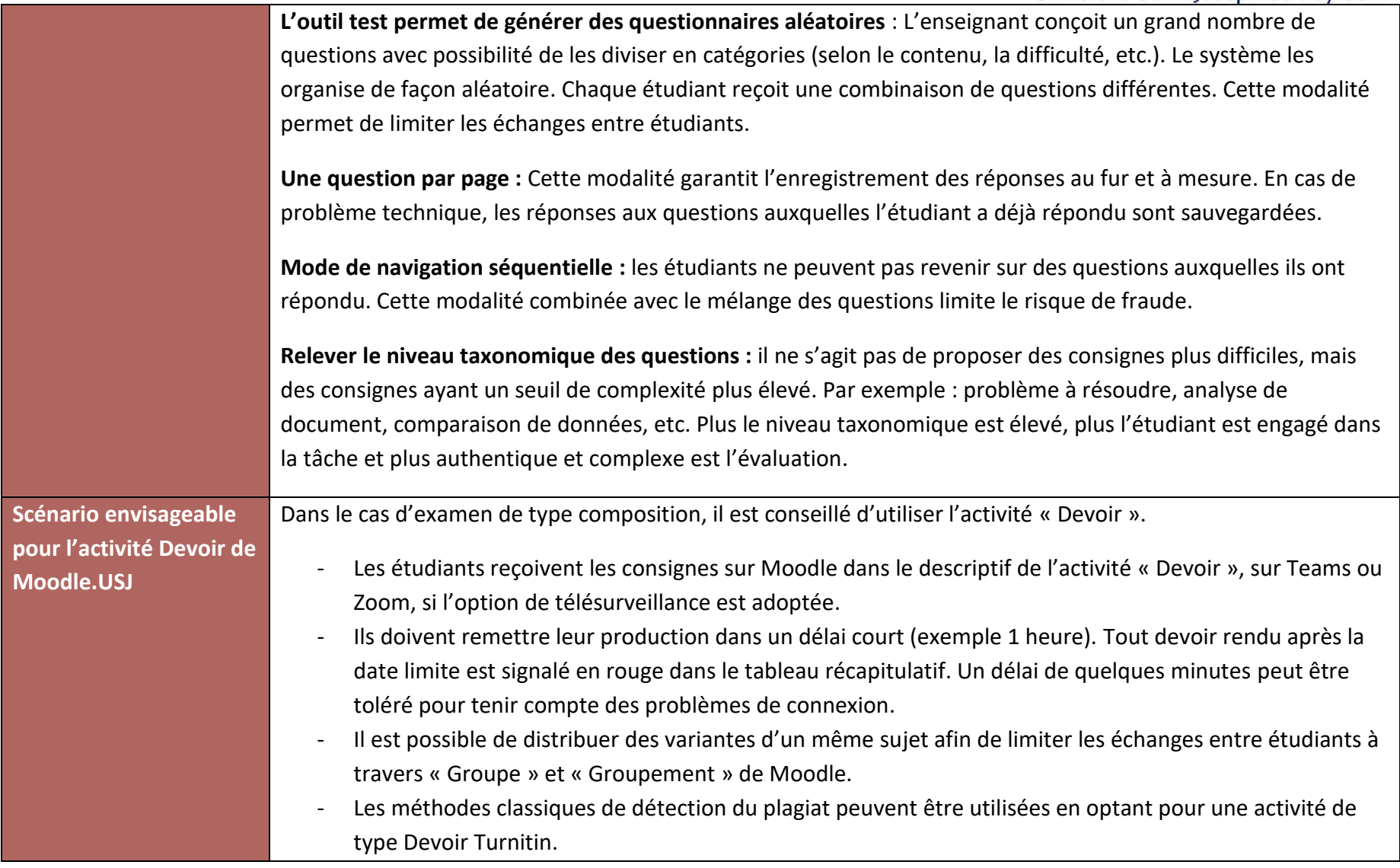

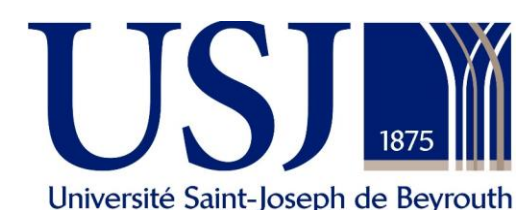

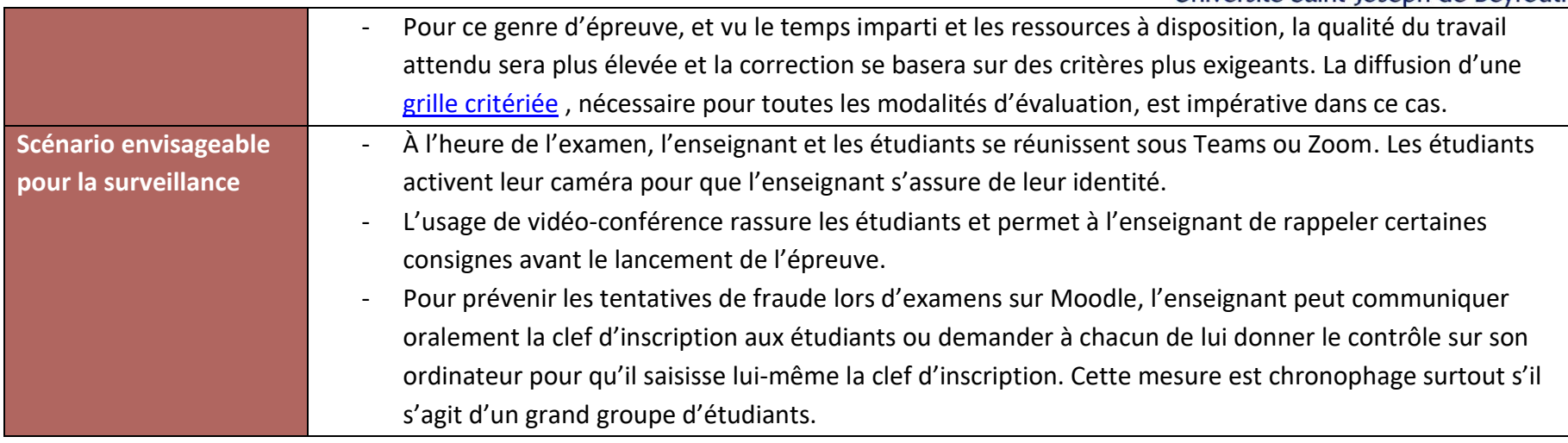